**A Guide to Aquator** 

# **5 Constraints**

Version 4.2

**Oxford Scientific Software Ltd.**

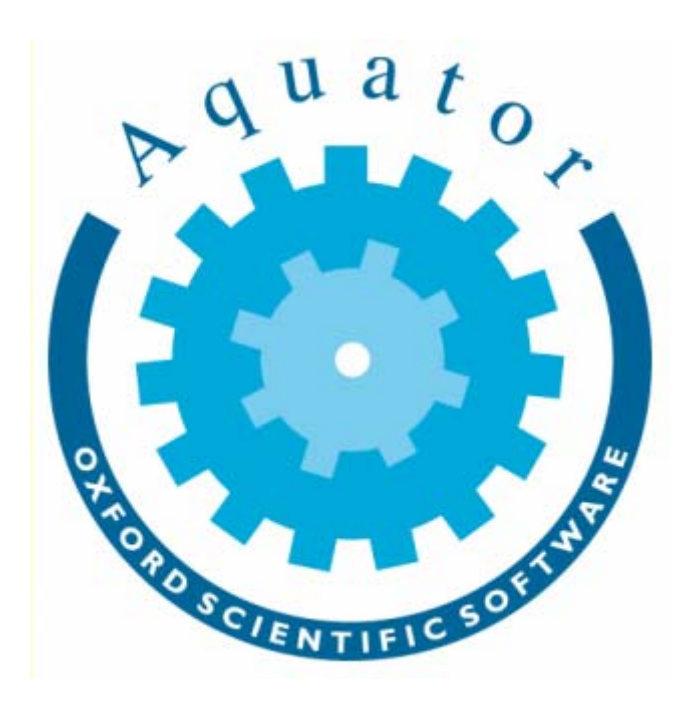

#### **© COPYRIGHT 2000 – 2014 Oxford Scientific Software Ltd**

This document is copy right and may not be reproduced by any method, translated, transmitted, or stored in a data retrieval system without prior written permission of Oxford Scientific Software Ltd

#### **DISCLAIMER**

While every effort is made to ensure accuracy, Oxford Scientific Software Ltd cannot be held responsible for errors or omissions which may lead to the loss of data, and reserve the right to alter or revise AQUATOR without notice.

## **Contents**

### **Constraints**

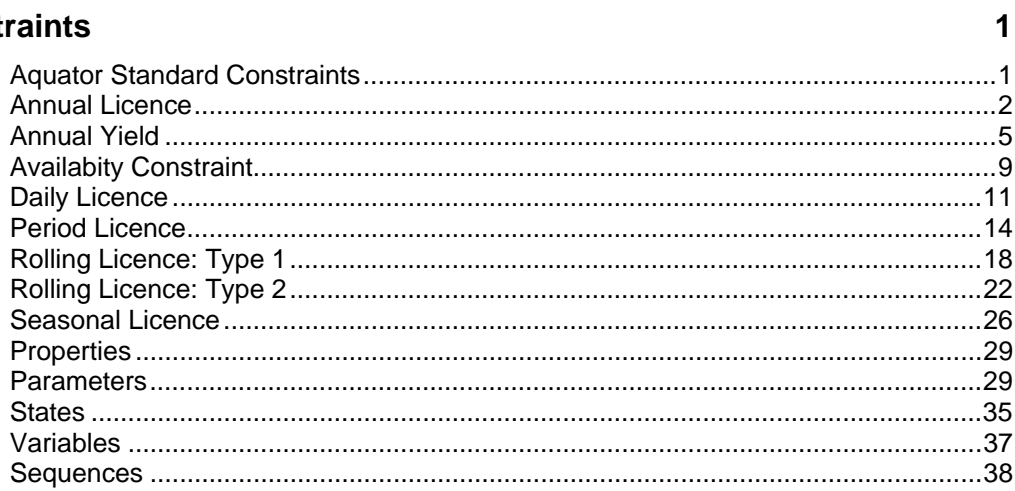

## <span id="page-4-0"></span>**Constraints**

### **Aquator Standard Constraints**

The following are a list of the standard Aquator constraints.

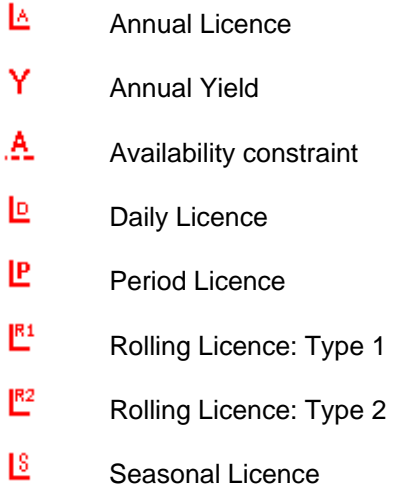

#### <span id="page-5-0"></span>**Annual Licence**

## l A

An annual licence restricts the amount of water that a source can release to an annual maximum quantity.

At the start of the new licence year, the licence amount left is reset to the annual licence amount. The licence can start on the first day of any month.

This constraint always maintains enough in reserve to meet the sum of all minimum supply requirements to the end of the licence period.

If the parameter *Licence.Report resource state* is set to 'True', this constraint reports 'excess water' available only when the use rate so far into the licence year is below the 'normal' use rate. The 'normal' use rate is either the linear rate (the annual licence amount divided by the number of days in the year ) or the linear rate multiplied by 12 monthly factors.

If the parameter *Licence.Report resource state* is set to 'False', this constraint reports all water remaining as 'excess water', leaving only enough in reserve to meet the sum of all minimum supply requirements to the end of the licence period.

#### **Properties**

A constraint only has one set of properties. Properties do not change during a model run.

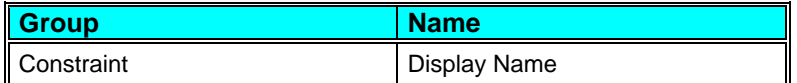

#### **Parameters**

A constraint can have more than one set of parameters. Parameters do not change during a model run.

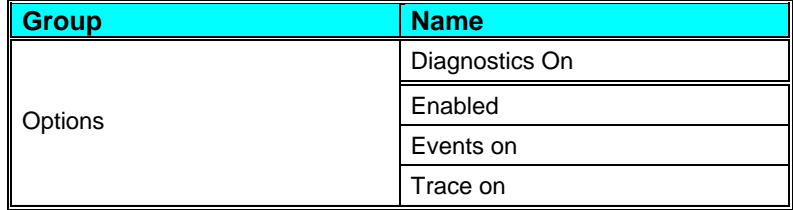

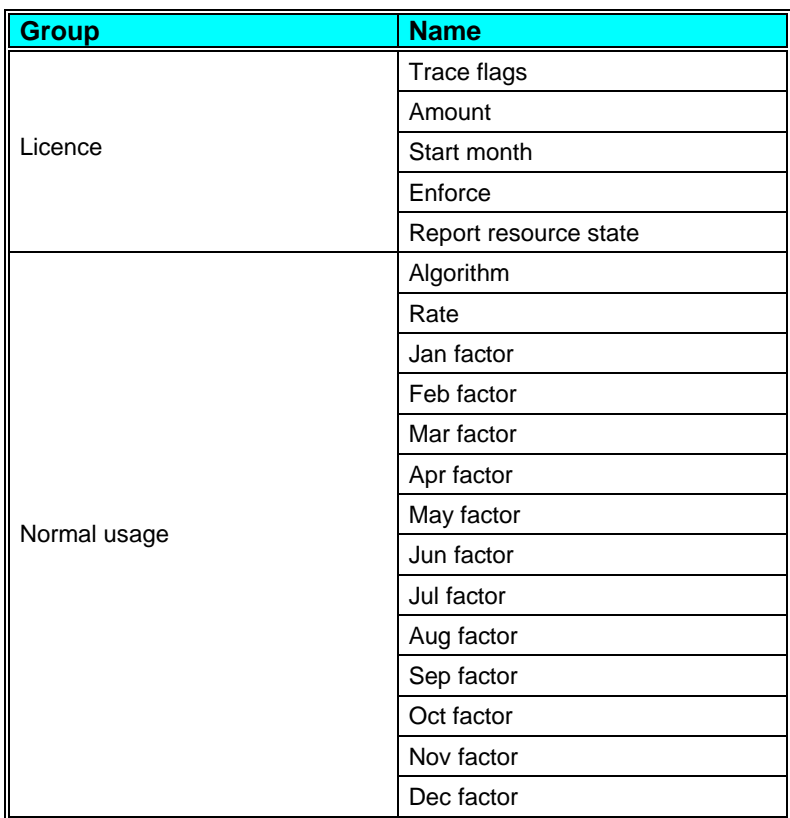

#### **States**

A constraint can have more than one set of states. The value of a state variable may be different at the end of a model run to its value at the start.

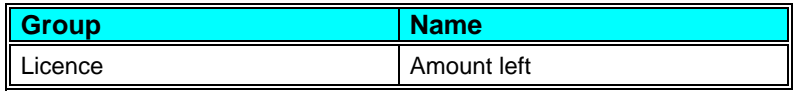

#### **Variables**

A constraint can have more than one set of variables. Variables are possible daily outputs from the constraint and may be turned on and off.

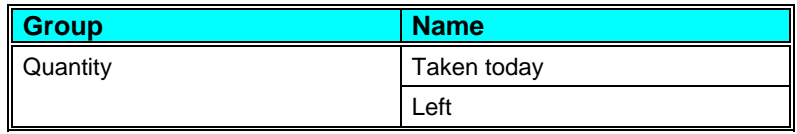

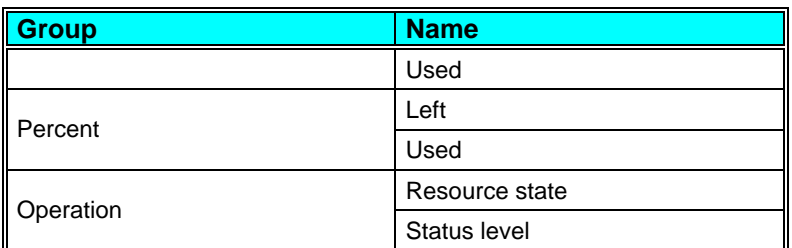

#### **Sequences**

A constraint can have more than one set of sequences. Sequences are a requirement, sometimes optional, of the constraint for daily values of data. These data are supplied by a time series (potentially a different value every day) or a profile (series repeating annually).

There are no sequences for this type of constraint.

#### **Interfaces**

An interface defines a fixed set of instructions to which the constraint responds. During this response by the constraint, it is possible for the VBA programmer to modify this response to customise the way model operates.

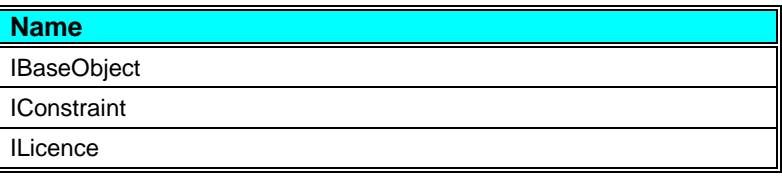

#### **Resource State**

The resource state of this constraint is zero if there is no licence left. The resource state is one if the use rate so far this year is 'normal', less than one if the use rate is greater than normal and greater than one if the use rate is less than normal.

The 'normal' use rate is either the linear rate (the annual licence amount divided by the number of days in the year ) or the linear rate multiplied by 12 monthly factors.

Usually the resource state algorithm parameter should be set to "Infinite on last day", which correctly reflects the fact that on the last day of the year all water is regarded as excess. For backwards compatibility, to avoid the infinity, the resource state algorithm parameter can be set to "Finite on last day" which,

<span id="page-8-0"></span>although less precise, will usually give almost exactly the same behaviour.

If the parameter *Licence.Report resource state* is set to 'False', resource state is still calculated and shown in the output variable even though it is not used in the water allocation calculations.

#### **Status level**

This constraint type always reports an end of day status level of 'OK' (value = 0) unless changed by the VBA programmer.

#### **Annual Yield**

An annual yield constraint restricts the amount of water that a source can release to an annual maximum quantity.

At the start of the new yield year, the yield amount left is reset to the annual yield amount. The yield year can start on the first day of any month.

This constraint always maintains enough in reserve to meet the sum of all minimum supply requirements to the end of the licence period.

If the parameter *Yield.Report resource state* is set to 'True', this constraint reports 'excess water' available only when the use rate so far into the licence year is below the 'normal' use rate. The 'normal' use rate is either the linear rate (the annual yield amount divided by the number of days in the year ) or the linear rate multiplied by 12 monthly factors.

If the parameter *Yield.Report resource state* is set to 'False', this constraint reports all water remaining as 'excess water', leaving only enough in reserve to meet the sum of all minimum supply requirements to the end of the licence period.

#### **Properties**

A constraint only has one set of properties. Properties do not change during a model run.

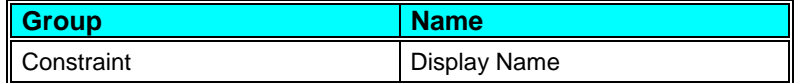

#### **Parameters**

A constraint can have more than one set of parameters. Parameters do not change during a model run.

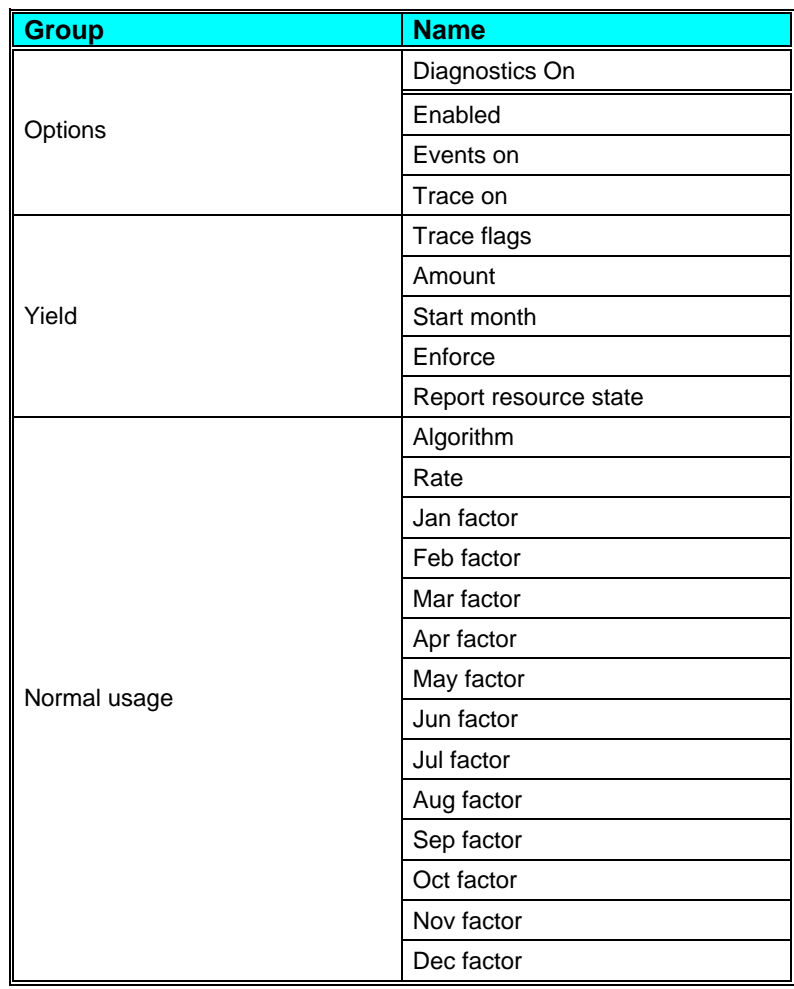

#### **States**

A constraint can have more than one set of states. The value of a state variable may be different at the end of a model run to its value at the start.

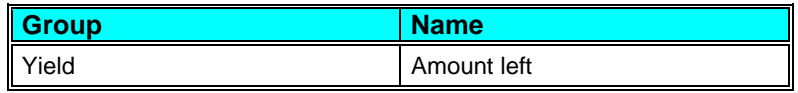

#### **Variables**

A constraint can have more than one set of variables. Variables are possible daily outputs from the constraint and may be turned on and off.

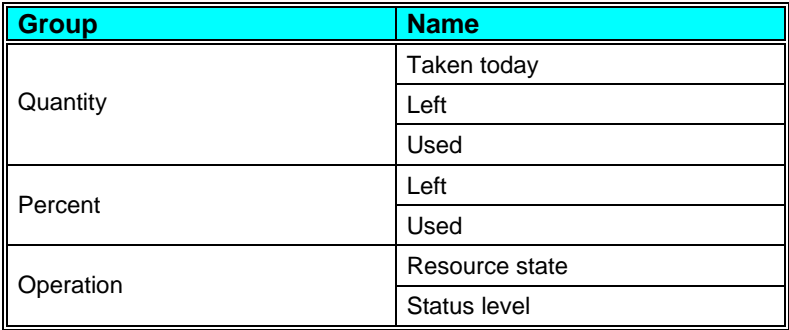

#### **Sequences**

A constraint can have more than one set of sequences. Sequences are a requirement, sometimes optional, of the constraint for daily values of data. These data are supplied by a time series (potentially a different value every day) or a profile (series repeating annually).

There are no sequences for this type of constraint.

#### **Interfaces**

An interface defines a fixed set of instructions to which the constraint responds. During this response by the constraint, it is possible for the VBA programmer to modify this response to customise the way model operates.

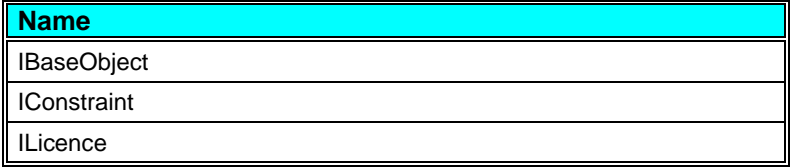

#### **Resource State**

The resource state of this constraint is zero if there is no yield left. The resource state is one if the use rate so far this year is 'normal', less than one if the use rate is greater than normal and greater than one if the use rate is less than normal.

The 'normal' use rate is either the linear rate (the annual licence amount divided by the number of days in the year ) or the linear rate multiplied by 12 monthly factors.

Usually the resource state algorithm parameter should be set to "Infinite on last day", which correctly reflects the fact that on the last day of the year all water is regarded as excess. For backwards compatibility, to avoid the infinity, the resource state algorithm parameter can be set to "Finite on last day" which, although less precise, will usually give almost exactly the same behaviour.

If the parameter *Yield.Report resource state* is set to 'False', resource state is still calculated and shown in the output variable even though it is not used in the water allocation calculations.

#### **Status level**

This constraint type always reports an end of day status level of 'OK' (value = 0) unless changed by the VBA programmer.

#### <span id="page-12-0"></span>**Availabity Constraint**

The availability constraint determines on a day by day basis whether a source can supply water. This constraint is controlled by a boolean quantity taking the value True if water can be supplied, or False if water cannot be supplied. When set to True, the constraint does not limit the supply of water in any way. When set to False, no water can be supplied.

In order of preference, the availability on any day is set by:

The *Availability* Time series sequence if assigned

The *Availability* Profile sequence if assigned

The *Supply.Available* Parameter

If the availability is determined by a relationship that depends on factors that vary during a model run, the *Supply.Available* (or P Available) parameter may be used as the means of control with the parameter value set to True or False using VBA code.

#### **Properties**

A constraint only has one set of properties. Properties do not change during a model run.

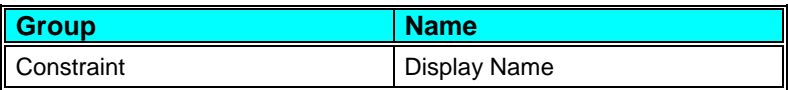

#### **Parameters**

A constraint can have more than one set of parameters. Parameters do not change during a model run.

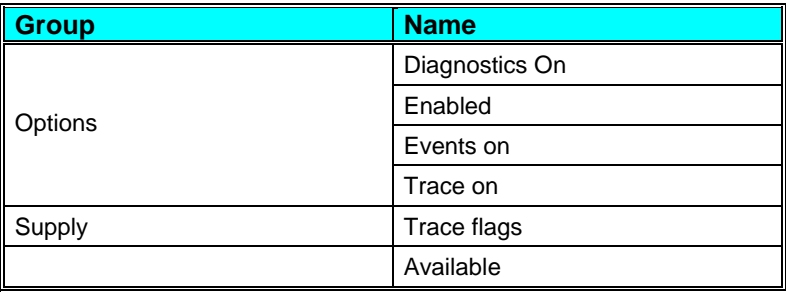

#### **States**

A constraint can have more than one set of states. The value of a state variable may be different at the end of a model run to its value at the start.

There are no states for this type of constraint.

#### **Variables**

A constraint can have more than one set of variables. Variables are possible daily outputs from the constraint and may be turned on and off.

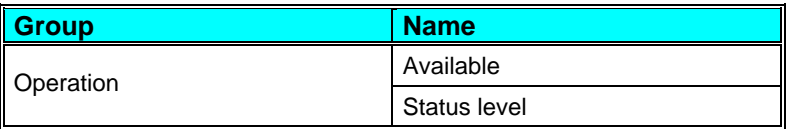

#### **Sequences**

A constraint can have more than one set of sequences. Sequences are a requirement, sometimes optional, of the constraint for daily values of data. These data are supplied by a time series (potentially a different value every day) or a profile (series repeating annually).

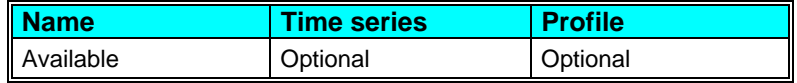

#### **Available**

This sequence is a set of Boolean (True or False) values that define supply availability on each day of the model run. True is defined by the numeric value –1; False by the numeric value 0 (zero).

#### **Interfaces**

An interface defines a fixed set of instructions to which the constraint responds. During this response by the constraint, it is possible for the VBA programmer to modify this response to customise the way model operates.

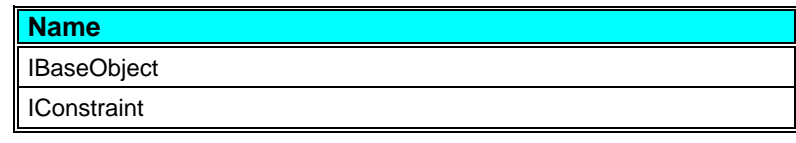

<span id="page-14-0"></span>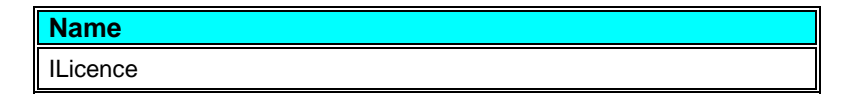

#### **Resource State**

The resource state of this constraint is zero if not available today, otherwise there is no resource state.

#### **Status level**

This constraint type always reports an end of day status level of 'OK' (value = 0) unless changed by the VBA programmer.

#### **Daily Licence**

### Iо

A daily licence constraint restricts the amount of water that a source can release to the daily maximum quantity which can be defined as a fixed parameter or a value which varies throughout the model run by using a profile or time series.

The daily licence controlled by a sequence is different to a seasonal licence. The latter tries to ensure even use of the licence over the specified season. The former simply limits the amount that is supplied day by day.

#### **Properties**

A constraint only has one set of properties. Properties do not change during a model run.

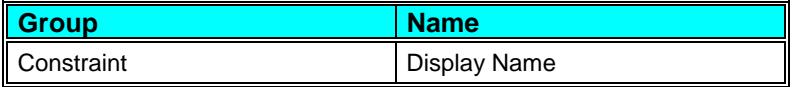

#### **Parameters**

A constraint can have more than one set of parameters. Parameters do not change during a model run.

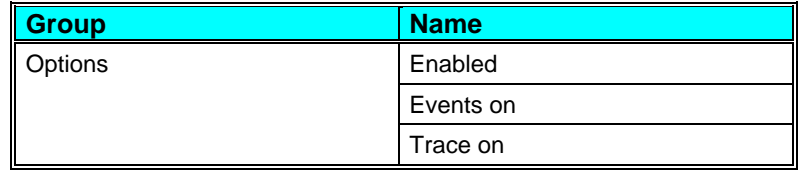

**A Guide to Aquator Constraints <b>Constraints Figure 2.11 Constraints •** 11

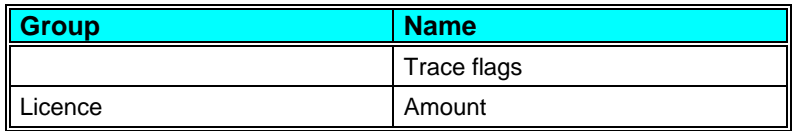

#### **States**

A constraint can have more than one set of states. The value of a state variable may be different at the end of a model run to its value at the start.

There are no states for this type of constraint..

#### **Variables**

A constraint can have more than one set of variables. Variables are possible daily outputs from the constraint and may be turned on and off.

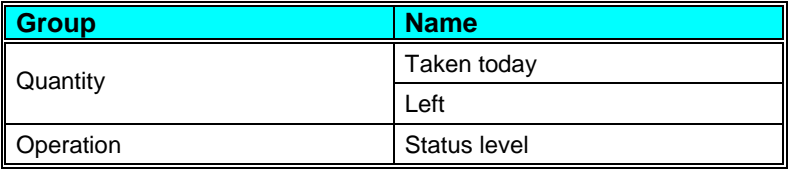

#### **Sequences**

A constraint can have more than one set of sequences. Sequences are a requirement, sometimes optional, of the constraint for daily values of data. These data are supplied by a time series (potentially a different value every day) or a profile (series repeating annually).

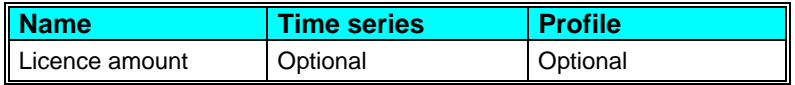

#### **Licence amount**

The maximum amount that can be supplied on any day. If both the time series and profile are defined, the time series is used in preference. If nether are defined the parameter *Licence.Amount* is used.

#### **Interfaces**

An interface defines a fixed set of instructions to which the constraint responds. During this response by the constraint, it is possible for the VBA programmer to modify this response to customise the way model operates.

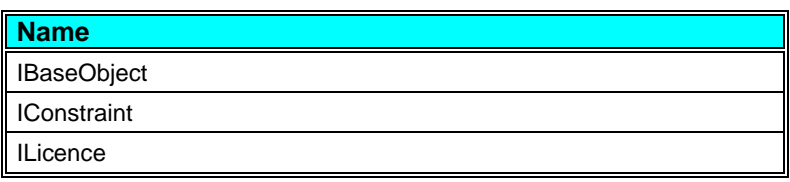

#### **Resource State**

This constraint does not have a resource state.

#### **Status level**

This constraint type always reports an end of day status level of 'OK' (value = 0) unless changed by the VBA programmer.

#### <span id="page-17-0"></span>**Period Licence**

 $\mathbf{P}$ 

A Period licence operates over a period defined in months from a the first day of a specified start month. For example a quarterly licence would be defined as 3 months long and start in January. Periods run sequentially, so in the example given the same licence amount would be available between April and June as between January and March. Periods may be greater than one year. For example a 5 year licence can be set up by specifying a period of 60 months.

If the parameter *Licence.Report resource state* is set to 'True', this constraint reports 'excess water' available only when the use rate so far into the licence period is below the 'normal' use rate. The 'normal' use rate is either the linear rate (the licence amount divided by the number of days in the period) or the linear rate multiplied by 12 monthly factors.

If the parameter *Licence.Report resource state* is set to 'False', this constraint reports all water remaining as 'excess water', leaving only enough in reserve to meet the sum of all minimum supply requirements to the end of the licence period.

#### **Properties**

A constraint only has one set of properties. Properties do not change during a model run.

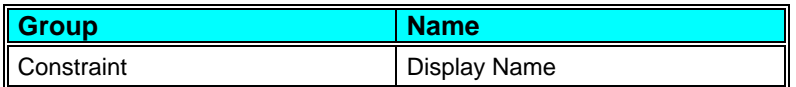

#### **Parameters**

A constraint can have more than one set of parameters. Parameters do not change during a model run.

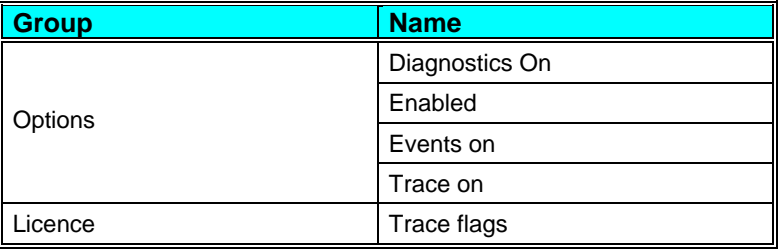

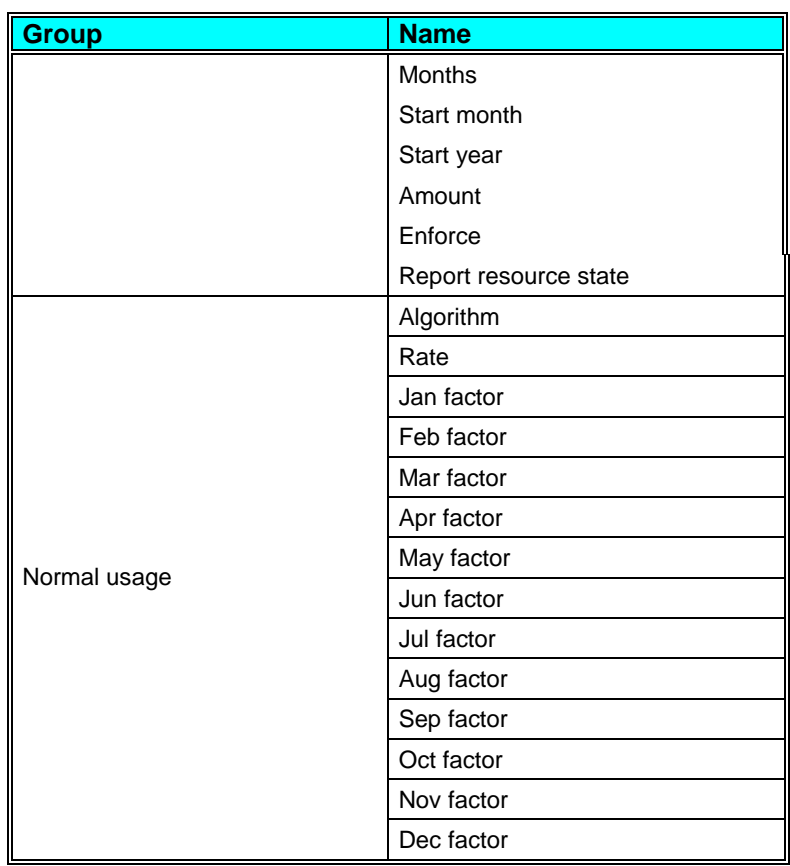

#### **States**

A constraint can have more than one set of states. The value of a state variable may be different at the end of a model run to its value at the start.

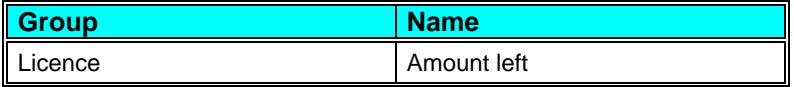

#### **Variables**

A constraint can have more than one set of variables. Variables are possible daily outputs from the constraint and may be turned on and off.

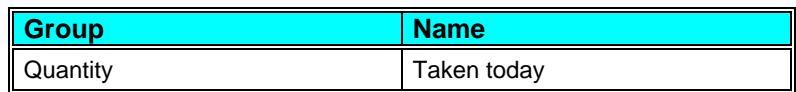

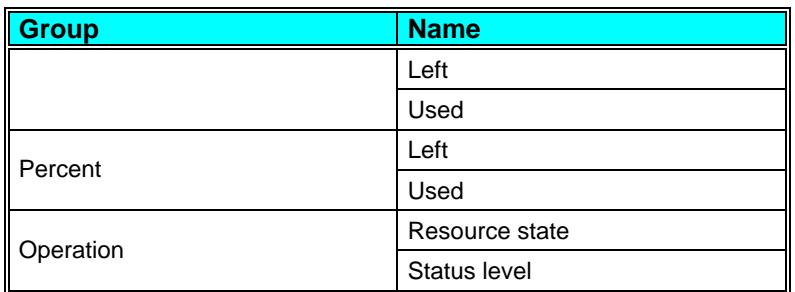

#### **Sequences**

A constraint can have more than one set of sequences. Sequences are a requirement, sometimes optional, of the constraint for daily values of data. These data are supplied by a time series (potentially a different value every day) or a profile (series repeating annually).

There are no sequences for this type of constraint.

#### **Interfaces**

An interface defines a fixed set of instructions to which the constraint responds. During this response by the constraint, it is possible for the VBA programmer to modify this response to customise the way model operates.

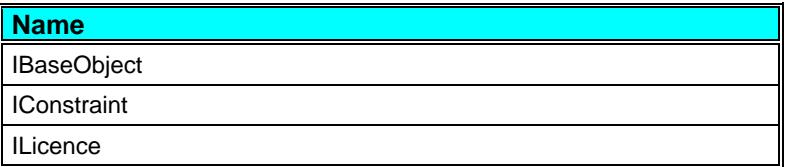

#### **Resource State**

The resource state of this constraint is zero if there is no licence left. The resource state is one if the use rate so far in this period is 'normal', less than one if the use rate is greater than normal and greater than one if the use rate is less than normal.

The 'normal' use rate is either the linear rate (the licence amount divided by the number of days in the period ) or the linear rate multiplied by 12 monthly factors.

Usually the resource state algorithm parameter should be set to "Infinite on last day", which correctly reflects the fact that on the last day of the year all water is regarded as excess. For backwards compatibility, to avoid the infinity, the resource state

algorithm parameter can be set to "Finite on last day" which, although less precise, will usually give almost exactly the same behaviour.

If the parameter *Licence.Report resource state* is set to 'False', resource state is still calculated and shown in the output variable even though it is not used in the water allocation calculations.

#### **Status level**

This constraint type always reports an end of day status level of 'OK' (value = 0) unless changed by the VBA programmer.

#### <span id="page-21-0"></span>**Rolling Licence: Type 1**

## R

There are two types of rolling licence available. These are:

- Type 1 Monthly accounting interval and covers more than twelve periods (i.e. greater than one year)
- Type  $2 -$  Daily or monthly renewal interval and covers more than one period (i.e. daily for at least 2 days; monthly for at least two months)

This section describes the Type 1 Rolling Licence.

A Type 1 rolling licence is renewed annually but considers amounts supplied over a period which is greater than one year. For example a 5 year rolling licence, that starts in January will set the maximum cumulative abstraction that can take place over the next twelve month to be:

5 year licence amount – Abstraction over the 4 years prior to the January renewal

Another example might be an 18 month rolling licence, renewed in April. Here the amount in the licence for the 12 month period to the end of March next is:

18 month licence amount – Cumulative abstraction from  $1<sup>st</sup>$ October the previous year until 31<sup>st</sup> March.

This type of constraint may be used when full use of an annual licence amount over several years is succession is unacceptable, but full use in a drought year is permissible. Typically the value of the rolling licence divided by its period will be less than the value of the annual licence.

Clearly best use is made of this type of licence if a quantity is held in reserve at the end of each 'normal' or 'wet' year, so that the full use of any other licence can be made during a 'drought' year. If the parameter *Licence.Reserve amount* is set to a positive amount, Aquator will attempt to leave this amount in the licence before each annually renewal. This is done by allowing for the reserve amount in the calculation of the licence's resource state (provided the parameter *Licence.Report resource state* is set to 'True').

As an example assume a 5 year licence with a value of 150,000 Ml and the next limiting factor was the annual licence of 33,000 Ml. If a reserve was needed to allow for two successive drought years, a sensible reserve amount would be  $(33,000 - (150,000 +$ 5))  $x = 6,000$  MI.

This constraint always maintains enough in reserve to meet the sum of all minimum supply requirements to the end of the licence period.

If the parameter *Licence.Report resource state* is set to 'True', this constraint reports 'excess water' available only when the use rate so far into the licence period is below the 'normal' use rate. The 'normal' use rate is either the linear rate (the annual licence amount divided by the number of days in the year ) or the linear rate multiplied by 12 monthly factors.

If the parameter *Licence.Report resource state* is set to 'False', this constraint reports all water remaining as 'excess water', leaving only enough in reserve to meet the sum of all minimum supply requirements to the end of the licence period.

#### **Properties**

A constraint only has one set of properties. Properties do not change during a model run.

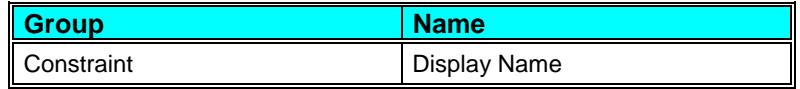

#### **Parameters**

A constraint can have more than one set of parameters. Parameters do not change during a model run.

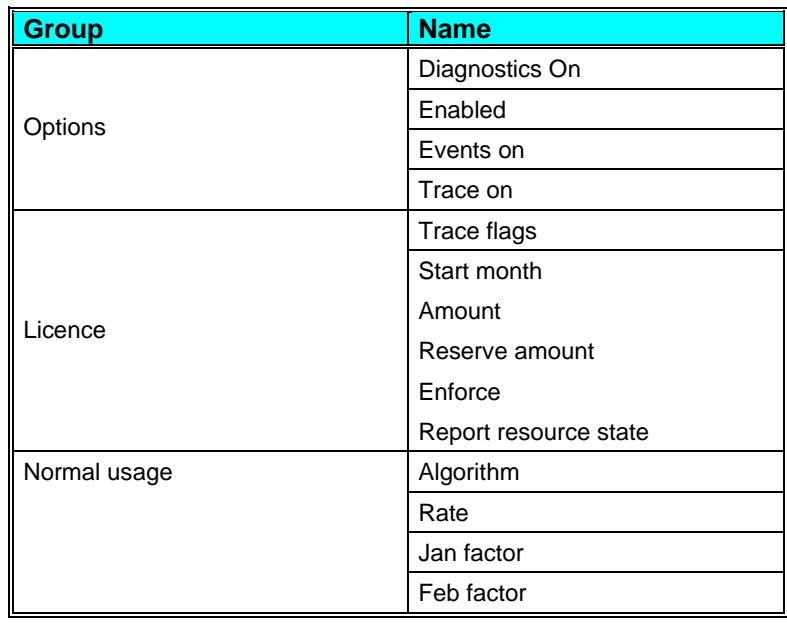

**A Guide to Aquator Constraints •** 19 **Constraints •** 19 **Constraints •** 19

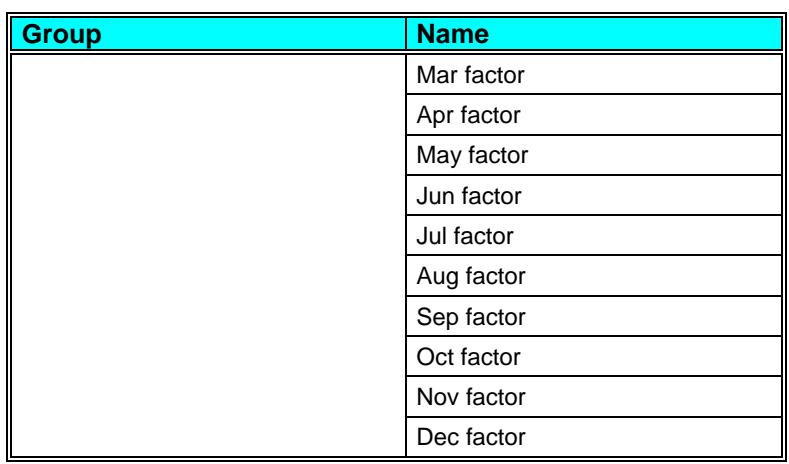

#### **States**

A constraint can have more than one set of states. The value of a state variable may be different at the end of a model run to its value at the start.

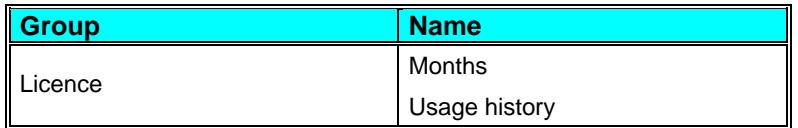

#### **Variables**

A constraint can have more than one set of variables. Variables are possible daily outputs from the constraint and may be turned on and off.

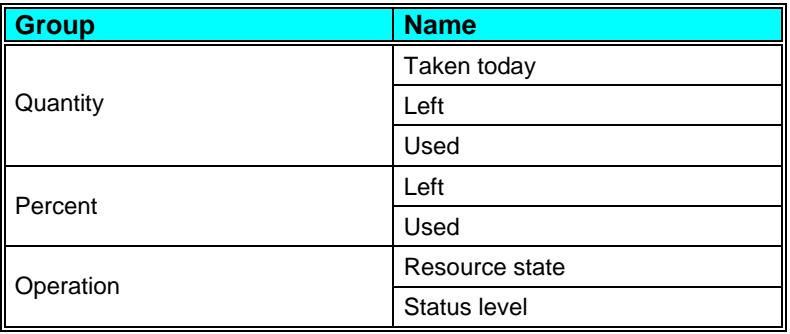

#### **Sequences**

A constraint can have more than one set of sequences. Sequences are a requirement, sometimes optional, of the constraint for daily values of data. These data are supplied by a time series (potentially a different value every day) or a profile (series repeating annually).

There are no sequences for this type of constraint.

#### **Interfaces**

An interface defines a fixed set of instructions to which the constraint responds. During this response by the constraint, it is possible for the VBA programmer to modify this response to customise the way model operates.

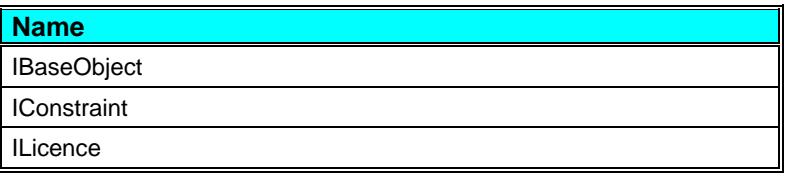

#### **Resource State**

The resource state of this constraint is zero if there is no licence left. The resource state is one if the use rate so far this period is 'normal', less than one if the use rate is greater than normal and greater than one if the use rate is less than normal.

The 'normal' use rate is either the linear rate (the licence amount divided by the number of days in the period ) or the linear rate multiplied by 12 monthly factors.

Usually the resource state algorithm parameter should be set to "Infinite on last day", which correctly reflects the fact that on the last day of the year all water is regarded as excess. For backwards compatibility, to avoid the infinity, the resource state algorithm parameter can be set to "Finite on last day" which, although less precise, will usually give almost exactly the same behaviour.

If the parameter *Licence.Report resource state* is set to 'False', resource state is still calculated and shown in the output variable even though it is not used in the water allocation calculations.

#### **Status level**

This constraint type always reports an end of day status level of 'OK' (value = 0) unless changed by the VBA programmer.

#### <span id="page-25-0"></span>**Rolling Licence: Type 2**

## IR2

There are two types of rolling licence available. These are:

- Type 1 Monthly accounting interval and covers more than twelve periods (i.e. greater than one year)
- Type 2 Daily or monthly renewal interval and covers more than one period (i.e. daily for at least 2 days; monthly for at least two months)

This section describes the Type 2 Rolling Licence.

The Type 2 rolling licence may have either a monthly or daily renewal interval and extend back in time two or more intervals. Examples would be:

- 1. Interval = Daily; Period = 1825. The amount available today is the licence amount less the sum of the amounts used over the last 1824 days.
- 2. Interval = Monthly; Period = 12. The amount available today is the licence amount less the sum of the amounts used over the last 11 months and less the amount used so far this month.

The State array *Licence.Usage* should be filled with appropriate values defining the use of the licence before the start of the model run. In the case of a daily interval the state array element 1 is yesterday's usage. For a monthly interval and if the run does not start on the first of the month, the state array element 1 is for usage so far in the current month. If the interval is monthly and the run starts on the first day of a month, last month's usage should be entered into the first element of this array.

For a monthly Interval this constraint always maintains enough in reserve to meet the sum of all minimum supply requirements to the end of the licence period (i.e. the end of the month).

If the parameter *Licence.Report resource state* is set to 'True', this constraint reports 'excess water' available only when the use rate so far into the licence period is below the 'normal' use rate. The 'normal' use rate is either the linear rate (the annual licence amount divided by the number of days in the year ) or the linear rate multiplied by 12 monthly factors.

If the parameter *Resource state.Method* is set to 'Suplus amount', the default (original) method of calculating resource state is replaced by the following:

Resource state = 'Quantity left' / 'Surplus amount'

'Surplus amount' is a parameter whose value specified by the user and must be a non zero value.

If the parameter *Licence.Report resource state* is set to 'False', this constraint reports all water remaining as 'excess water', leaving only enough in reserve to meet the sum of all minimum supply requirements to the end of the licence period.

#### **Properties**

A constraint only has one set of properties. Properties do not change during a model run.

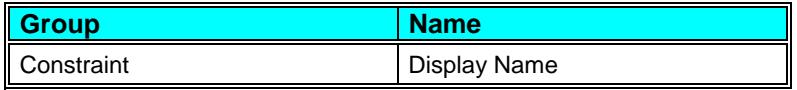

#### **Parameters**

A constraint can have more than one set of parameters. Parameters do not change during a model run.

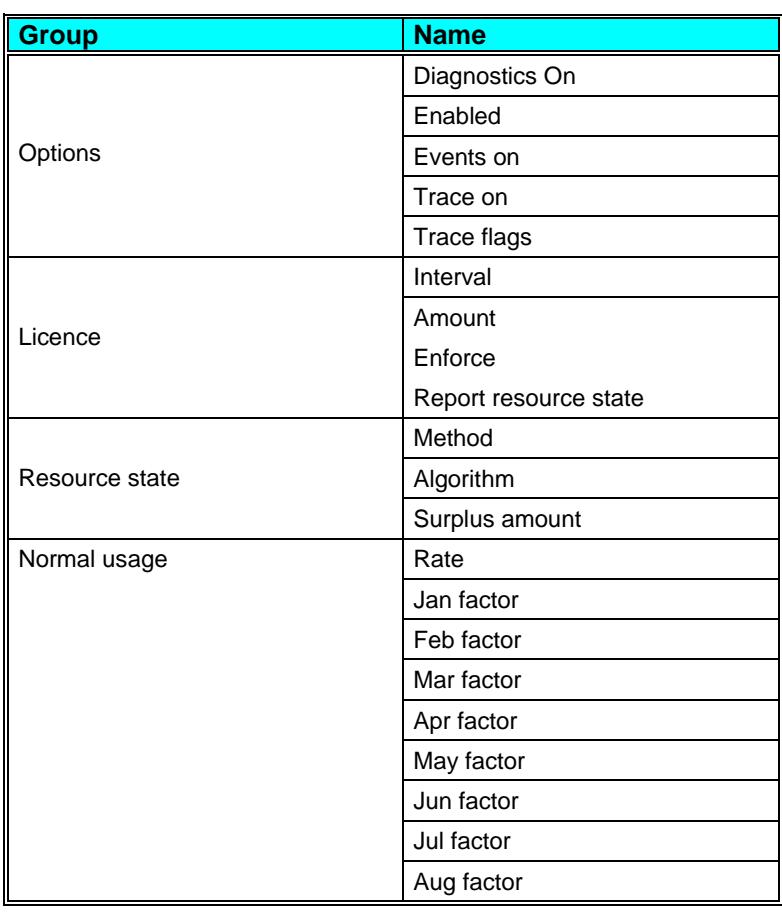

**A Guide to Aquator Constraints Constraints** • **23** 

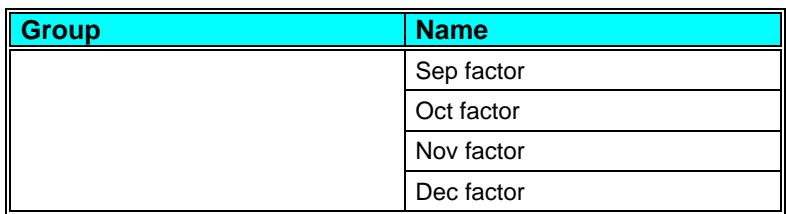

#### **States**

A constraint can have more than one set of states. The value of a state variable may be different at the end of a model run to its value at the start.

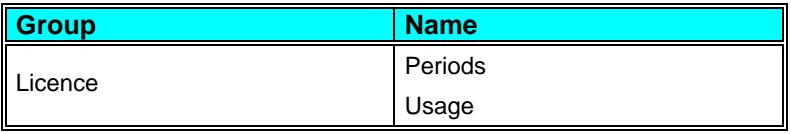

#### **Variables**

A constraint can have more than one set of variables. Variables are possible daily outputs from the constraint and may be turned on and off.

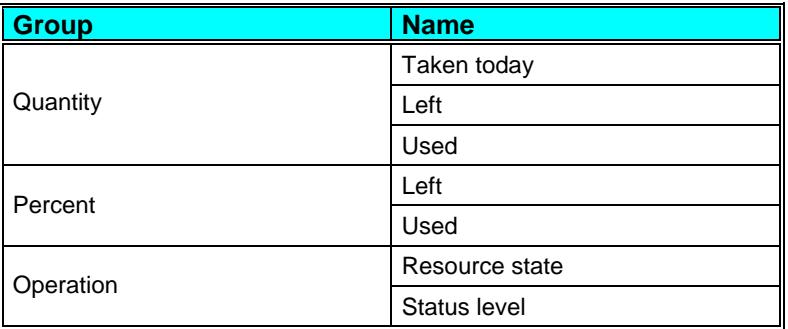

#### **Sequences**

A constraint can have more than one set of sequences. Sequences are a requirement, sometimes optional, of the constraint for daily values of data. These data are supplied by a time series (potentially a different value every day) or a profile (series repeating annually).

There are no sequences for this type of constraint.

#### **Interfaces**

An interface defines a fixed set of instructions to which the constraint responds. During this response by the constraint, it is possible for the VBA programmer to modify this response to customise the way model operates.

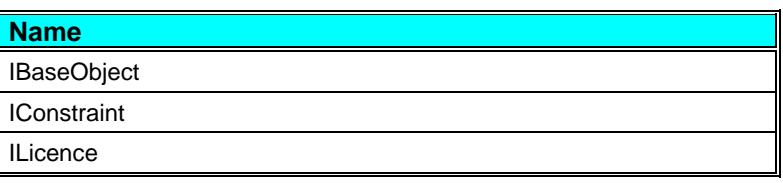

#### **Resource State**

The resource state of this constraint is zero if there is no licence left. The resource state is one if the use rate so far this period is 'normal', less than one if the use rate is greater than normal and greater than one if the use rate is less than normal.

The 'normal' use rate is either the linear rate (the licence amount divided by the number of days in the period ) or the linear rate multiplied by 12 monthly factors.

Usually the resource state algorithm parameter should be set to "Infinite on last day", which correctly reflects the fact that on the last day of the year all water is regarded as excess. For backwards compatibility, to avoid the infinity, the resource state algorithm parameter can be set to "Finite on last day" which, although less precise, will usually give almost exactly the same behaviour.

If the parameter *Licence.Report resource state* is set to 'False', resource state is still calculated and shown in the output variable even though it is not used in the water allocation calculations.

#### **Status level**

This constraint type always reports an end of day status level of 'OK' (value = 0) unless changed by the VBA programmer.

#### <span id="page-29-0"></span>**Seasonal Licence**

## s

A season licence only comes into effect between two dates in a year. Outside that period there this constraint does not limit supply. Multiple season licences might be set up covering different periods in the year. For example a summer licence might be set up to run April  $15<sup>th</sup>$  to September  $30<sup>th</sup>$  and have a value which would determine the maximum quantity of water that could be supplied in that period. A corresponding winter licence might be set up to run from October 1<sup>st</sup> to April 14<sup>th</sup> and attached to the same component.

The parameter *Non-leap year.29 Feb end date* determines how and end date of 29<sup>th</sup> Feb is treated in non leap years. It can either be 28<sup>th</sup> February or 1<sup>st</sup> March.

If the parameter *Licence.Report resource state* is set to 'True', this constraint reports 'excess water' available only when the use rate so far into the licence period is below the 'normal' use rate. The 'normal' use rate is either the linear rate (the licence amount divided by the number of days in the period) or the linear rate multiplied by 12 monthly factors.

If the parameter *Licence.Report resource state* is set to 'False', this constraint reports all water remaining as 'excess water', leaving only enough in reserve to meet the sum of all minimum supply requirements to the end of the licence period.

#### **Properties**

A constraint only has one set of properties. Properties do not change during a model run.

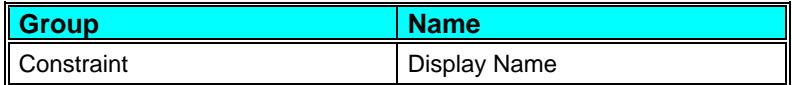

#### **Parameters**

A constraint can have more than one set of parameters. Parameters do not change during a model run.

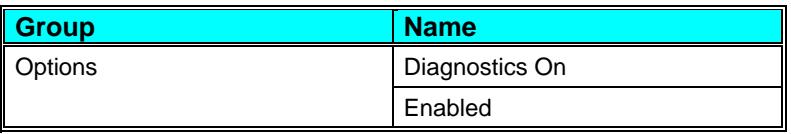

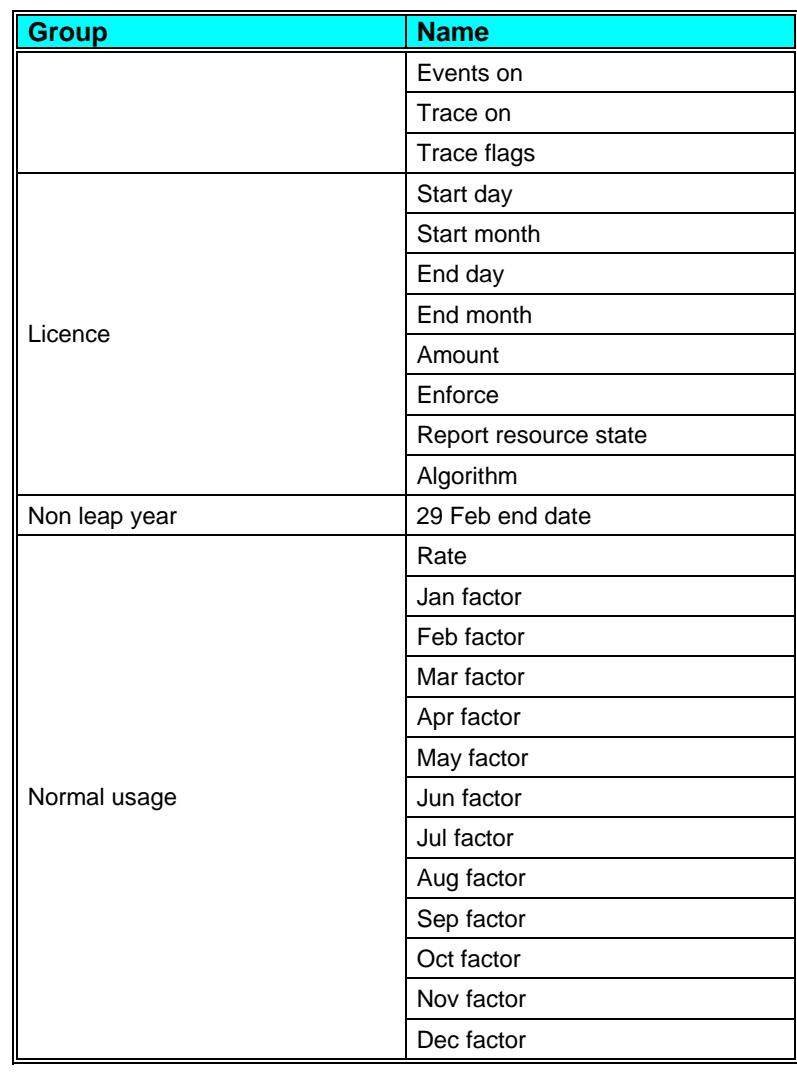

#### **States**

A constraint can have more than one set of states. The value of a state variable may be different at the end of a model run to its value at the start.

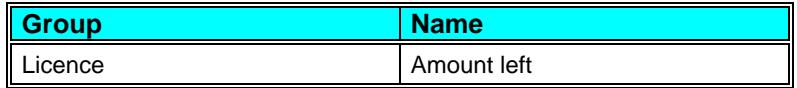

#### **Variables**

A constraint can have more than one set of variables. Variables are possible daily outputs from the constraint and may be turned on and off.

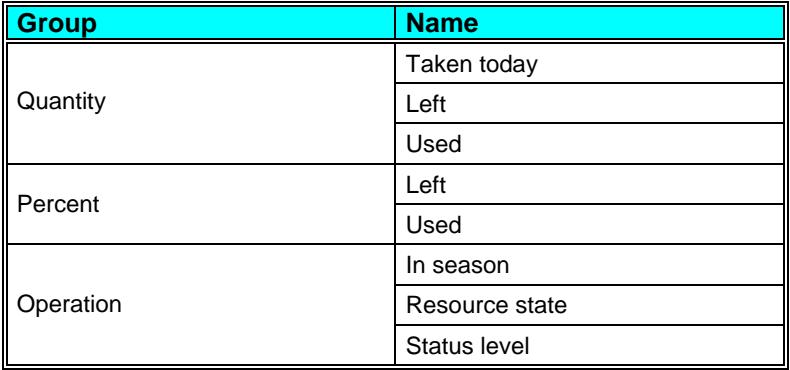

#### **Sequences**

A constraint can have more than one set of sequences. Sequences are a requirement, sometimes optional, of the constraint for daily values of data. These data are supplied by a time series (potentially a different value every day) or a profile (series repeating annually).

There are no sequences for this type of constraint.

#### **Interfaces**

An interface defines a fixed set of instructions to which the constraint responds. During this response by the constraint, it is possible for the VBA programmer to modify this response to customise the way model operates.

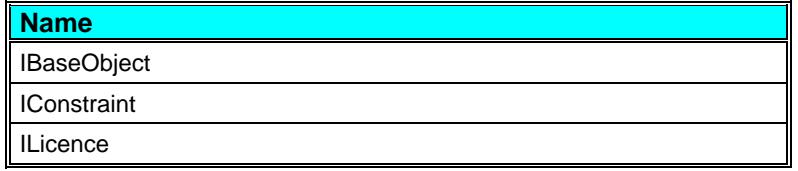

#### **Resource State**

The resource state of this constraint is zero if there is no licence left. The resource state is one if the use rate so far this period is 'normal', less than one if the use rate is greater than normal and greater than one if the use rate is less than normal.

<span id="page-32-0"></span>The 'normal' use rate is either the linear rate (the licence amount divided by the number of days in the period ) or the linear rate multiplied by 12 monthly factors.

Usually the resource state algorithm parameter should be set to "Infinite on last day", which correctly reflects the fact that on the last day of the year all water is regarded as excess. For backwards compatibility, to avoid the infinity, the resource state algorithm parameter can be set to "Finite on last day" which, although less precise, will usually give almost exactly the same behaviour.

If the parameter *Licence.Report resource state* is set to 'False', resource state is still calculated and shown in the output variable even though it is not used in the water allocation calculations.

#### **Status level**

This constraint type always reports an end of day status level of 'OK' (value = 0) unless changed by the VBA programmer.

#### **Properties**

A *Property* is a value for a Component which has no hydrological significance. For example, the co-ordinates of a Component on the schematic and the colours used to render the Component's icon.

#### **Constraint.Display name**

The name that appears to the user. This name may be changed.

#### **Parameters**

A *Parameter* is a value for a Component which affects its behaviour during a model run, but which typically does not change during a run, and often is not changed between runs. For example: the stage-area-volume curves of a Reservoir would not normally be altered frequently.

#### **Licence.Amount (Annual licence)**

The annual licence amount

#### **Licence.Amount (Daily licence)**

The daily licence amount.

#### **Licence.Amount (Period licence)**

The period licence amount.

#### **Licence.Amount (Rolling licence: Type 1)**

The value of the licence over its whole period.

#### **Licence.Amount (Rolling licence: Type 2)**

The maximum cumulative amount that can be abstracted over the licence period.

#### **Licence.Amount (Season licence)**

The value of the licence over the season.

#### **Licence.End day**

End day of the licence.

#### **Licence.End month**

End month of the licence. The start date may be after the end date to allow for seasons that span the calendar year end.

#### **Licence.Enforce**

Set to True for normal use of the licence – i.e. not water is supplied once the licence has expired and any water taken reduces the licence by the same amount.

Set to False to effectively remove the licence – i.e. water is supplied even if the licence is used up and any water taken does not reduce the amount left in the licence.

The main purpose of this parameter is to enable VBA to turn on the licence for some abstractions and turn off the licence for other abstractions.

#### **Licence.Interval**

The renewal interval for a Rolling Licence: Type 2 may be either daily or monthly. If daily the licence period left is simply the current day. If monthly the the licence period left is until the end of the current month.

#### **Licence.Months**

Length of the period which must be at least one month.

#### **Licence.Report resource state**

Determines whether or not the constraint reports resource state and possibly restrict the amount of 'excess water' available on Pass 4. Setting the value to 'True' should make best use of the licence water over the whole period it operates. Setting the value to 'False' allows the licence to be used to its maximum amount

(save that needed for minimum supply requirements) until it is exhausted, which might mean the licence is used up before the renewal date.

#### **Licence.Reserve amount**

The amount to try and reserve at the end of each year. The licence will have a resource state of 1 at the end of the year if this amount is left in the licence.

#### **Licence.Start day**

Start day of the licence.

#### **Licence.Start month (Annual licence)**

The month from which the annual licence starts. On the first day of this month, the amount left in the annual licence is reset to its licence value.

#### **Licence.Start month (Period licence)**

Start month of the licence.

#### **Licence.Start month (Rolling licence)**

Start month of the licence. The licence is renewed annually on the first day of this month.

#### **Licence.Start month (Season licence)**

Start month of the licence. The start date may be after the end date to allow for seasons that span the calendar year end.

#### **Licence.Start year (Period licence)**

Start year of the licence. This is only effective if the number of months specified for the period is non repetitive in subsequent years. E.g. 5 months or 18 months.

#### **Non leap year.29 Feb end date (Season licence)**

This determines how and end date of 29th Feb is treated in non leap years. It can either be 28th February or 1st March.

#### **Normal usage.Rate**

The choices for this parameter are "Linear x 1" and "Use factors".

The "Linear x1" usage rate assumes even normal usage throughout the period i.e. the rate is the constraint amount divided by the number of days in the current period.

The "Use factors" usage rate is the linear rate modified by 12 monthly factors. Thus each month may have a different normal usage rate. Only the relative magnitude of these factors is important i.e. an internal normalisation is performed at runtime to enforce an average normal use factor of precisely unity.

#### **Normal usage.(xxx) factor**

The relative factor to be applied to the linear usage rate for the month if the *Normal usage.Rate* parameter is set to "Use factors".

#### **Options.Diagnostics On**

This is a model debugging option which helps a user understand how Aquator makes decisions on allocation of water. This option is only active if the model parameter of the same name is set to *True*. On each day the model is single stepped components with the option set to *True* write information into the model run *Diagnostics log* detailing decisions made. Normally this option should be set to *False*.

#### **Options.Enabled**

When enabled the constraint operates normally. Setting this option to 'False' effectively removed the constraint during model execution.

#### **Options.Events on**

When set to 'True' any Visual Basic (VBA) code attached to the constraint will be executed. If you have no VBA code then it is a good idea to set this option to 'False' as this will improve model performance.

#### **Options.Trace flags**

This option allows the trapping of specific events during a model run on a constraint by constraint basis. The following dialog box is displayed to allow the events to be specified:

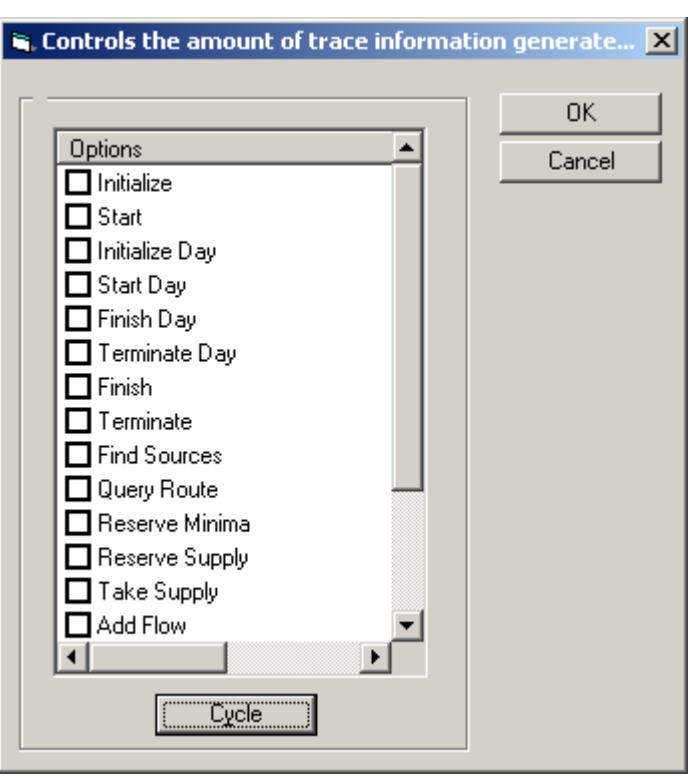

#### **Options.Trace on**

When set to 'True', constraint events are logged in the 'Trace log'. This is useful when debugging a system to ensure it is behaving as required. It is more efficient in terms of model execution time to have this option set to 'False'

#### **Resource state.Algorithm**

If this parameter is set to "Infinite on last day" then the exact relationship of resource state to the amount left at the end of the day is used. This is the preferred and default setting for newly created constraints.

This parameter may be set to "Finite on last day" in which case an approximate relationship between resource state and the amount left is used which avoids the infinity on the last day of the period. This was the old default value and is retained for existing constraints in projects created in previous versions of Aquator.

In practice the same amount of water is available on pass 4 (the excess water pass) and therefore this parameter will usually make no difference to the results.

#### **Resource state.Method**

Set to 'Original' to calculate resource state using the original method or to 'Surlpus amount' to replace the resource state calculated by the original method with the following:

Resource state = 'Quantity left' / 'Surplus amount'

'Surplus amount' is the parameter *Resource state.Surplus amount* described below.

#### **Resource state.Suplus amount**

Used in the resource state calculation (see above' when the 'Resource state.Method' parameter is set to 'Surplus amount'.

#### **Supply.Available**

Set to True to allow an unrestricted amount of water. Set to False to prevent any supply of water.

As the value stays the same for the whole model run, the main purpose of this parameter is that it can be set dynamically during model execution using VBA.

#### **Yield.Amount**

The annual yield amount

#### **Yield.Enforce**

Set to True for normal use of the yield – i.e. not water is supplied once the yield is exhausted and any water taken reduces the yield by the same amount.

Set to False to effectively remove the yield restriction – i.e. water is supplied even if the yield is zero and any water taken does not reduce the amount left in the yield.

The main purpose of this parameter is to enable VBA to turn on the yield restriction for some abstractions and turn off the yield restriction for other abstractions.

#### **Yield.Report resource state**

Determines whether or not the constraint reports resource state and possibly restrict the amount of 'excess water' available on Pass 4. Setting the value to 'True' should make best use of the yield water over the whole period it operates. Setting the value to 'False' allows the yield to be used to its maximum amount (save that needed for minimum supply requirements) until it is exhausted, which might mean the yield is used completely before the renewal date.

#### **Yield.Start month**

The month from which the annual yield starts. On the first day of this month, the amount left in the annual yield is reset to its yield value.

#### <span id="page-38-0"></span>**States**

A value for a Component or the model which affects its behaviour during a model run, and which typically does change during the run, and often is changed between runs. For example: the initial storage of a Reservoir on the first day of the run would typically vary from run to run.

#### **Licence.Amount left (Annual licence)**

The amount left in the annual licence

#### **Licence.Amount left (Period licence)**

The amount left in the period licence.

#### **Licence.Amount left (Season licence)**

The amount left in the season licence.

#### **Licence.Months**

The number of months defining the period of the licence. For example a 5 year licence would need this parameter to be set to 60. The parameter must be set to a value of at least 13.

#### **Licence.Periods**

The number of days or months (depending on the parameter Licence.Inteval) the rolling licence looks back in time to record previous use. There must be at least twp periods. Note that changing the value of this parameter resets the values in the previous usage state array Licence.Usage.

#### **Licence.Usage**

This is an array of current (element 1) and past (element > 1) licence usage. If the licence interval is 'daily' there is one element that hold the use for today and each day in the past back as far as specified in the state 'Licence.Periods'. If the licence interval is 'monthly' there is one interval for the current month and each month in the past back as far as specified in the state 'Licence.Periods'.

This initial state array should be filled with appropriate values for the first day of the model run.

#### **Licence.Usage history**

This is an array of current and past monthly usage of the licence and is necessary to determine the renewal quantity at the start of each year. There is one more element to this array than there are months in the licence period to allow for any existing use in the first month of the model run. A 5 year licence will therefore have an array of 61 elements. Element 1 is current month usage, element 2, last month etc. If historic monthly licence usage is not available, use so far this year and pervious annual totals may be placed in an appropriate monthly element. The following shows the states set up for a 5 year licence staring in January for a run starting on  $1<sup>st</sup>$  January.

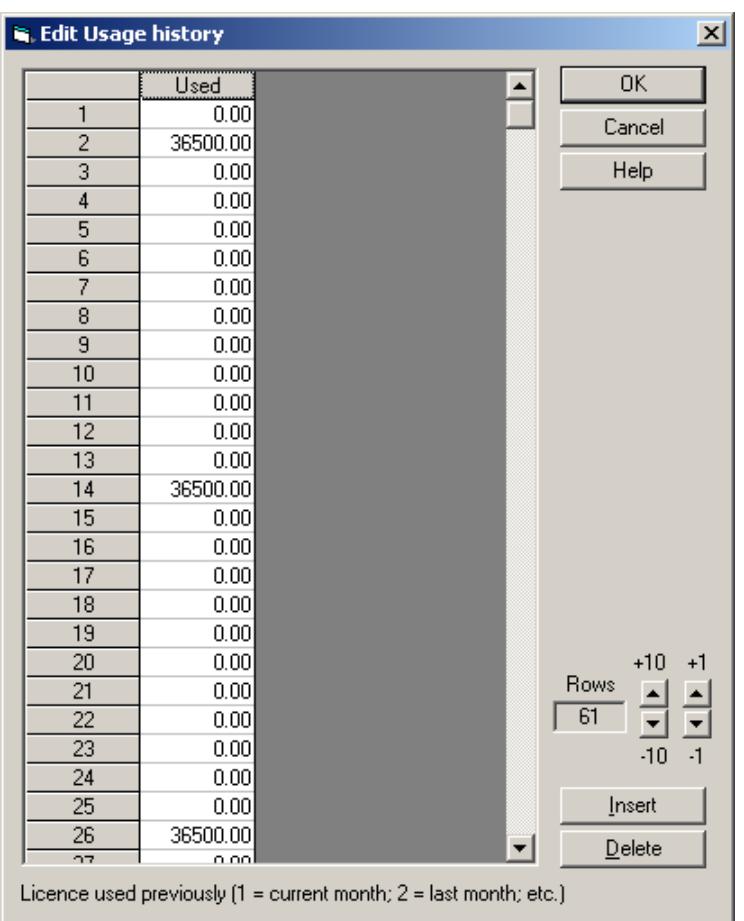

Element 1 is the used in the first month of the model run (zero). Element 2 is the total amount used in the preceding year (36500). This has been placed in the December element, but could be inserted in any of the elements 2 to 13. Element 14 holds the amount for the year before last in the same way.

If state values are saved during the model run, Aquator will have inserted the correct monthly totals in each month, not just the annual totals which are more convenient for manual entry.

#### **Yield.Amount left**

The amount left in the annual yield

#### <span id="page-40-0"></span>**Variables**

A value for a Component which is computed daily during a model run. This can include both predicted and observed values i.e. a sequence of observed storage linked to a Reservoir Component can be captured in a variable so that both observed and calculated storage can be plotted on the same chart.

#### **Operation.Available**

A Boolean sequence of True or False values that defined whether or not the supply was available on each day of the model run. True values are defined by the value –1; False values by 0 (zero).

#### **Operation.In season**

A Boolean value (True  $= -1$ , False  $= 0$ ) stating whether or not each day of the model run was in the season or outside the season.

#### **Operation.Resource state**

The state of the resource at the constraint at the beginning of the day (i.e. before any water has been taken). A resource state of 1 is 'normal'; values greater than 1 indicate the resource is in a better than normal state. A resource state less than 1 indicates the resource is in a worse state than normal If the resource state is greater than 1, the constraint is then able to supply water on Pass 4 (i.e. when least cost water is being sought).

#### **Operation.Status level**

The status level reported by this constraint at the end of the day. Status level can be one of the following:

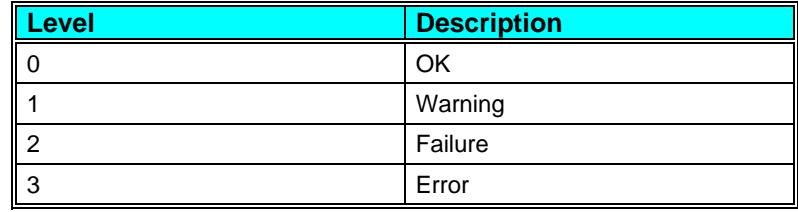

**A Guide to Aquator Constraints • 37 <b>Constraints •** 37

#### <span id="page-41-0"></span>**Percent.Left**

Percent of constraint amount left

#### **Percent.Used**

Percent of the constraint amount used so far.

#### **Quantity.Left**

Quantity of water left in the constraint.

#### **Quantity.taken today**

Amount of water taken from constraint per day

#### **Quantity.Used**

Quantity of water used from the constraint so far.

#### **Sequences**

A *Sequence* is a requirement for daily data during a model run. Sequential data must be supplied to a Constraint in order for the Constraint to operate correctly. Not all Constraints require Sequences.